Installing Adobe Photoshop and then cracking it is easy and simple. The first step is to download and install the Adobe Photoshop software on your computer. Then, you need to locate the installation.exe file and run it. Once the installation is complete, you need to locate the patch file and copy it to your computer. The patch file is usually available online, and it is used to unlock the full version of the software. Once the patch file is copied, you need to run it and then follow the instructions on the screen. Once the patching process is complete, you will have a fully functional version of Adobe Photoshop on your computer. To make sure that the software is running properly, you should check the version number to ensure that the crack was successful. And that's it - you have now successfully installed and cracked Adobe Photoshop!

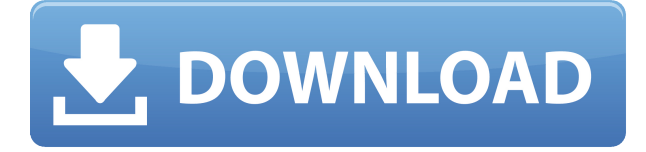

**ABOVE:** A photo of Paris extracted through Photoshop from a Google Streetview image. **BELOW:** An illustration set created with Illustrator CC on the iPad Pro. While the iPad Pro appears to be "close to perfect" when it comes to image processing, the apps do have some limitations: "The biggest limitation for me is that there are still a lot of capabilities that are missing," said Kotchenko. GetApp offers free software discovery and selection resources for professionals like you. Our service is free because software vendors pay us when they generate web traffic and sales leads from GetApp users.

Because we're committed to help you find the right solution for your business needs, we list all software vendors on our website, and give them the opportunity to feature their solutions and collect user reviews.

At GetApp, our comprehensive software listings, verified user reviews, software evaluation scorecards, product comparison pages and articles will empower you to make confident and well-informed purchase decisions. Even though I am pretty happy with Apple's iPad, I still feel it can do so much more. For example, I would like it to have more memory, more ports, a faster processor and the ability to create fast prototypes. In short, the iPad would have to be an artist's workstation,

not just a creative tool. I wish there was a similar app for iOS, such as SketchBook, to allow the iPad Pro to do more. But yes, Adobe is working on that for the long term. However, until then, I suppose the best we can do is to look around and try to find the best apps out there. Adobe Photoshop Sketch is a perfect example of why artists and designers should give the iPad Pro real thoughtful consideration.

## **Adobe Photoshop CC 2018 Download free (LifeTime) Activation Code With License Code For PC 64 Bits 2023**

To learn how to make this particular effect, you will first need to select the layer where you plan on placing your text. Then, press the space bar twice to bring up a window with a text tool (Step Sketch). With the text tool selected, use the controls to increase the size of the font and the color. Then, go to the right and enter a value that shows the text outline. Then, just start typing. To vary the color, click the big button on top of the text layer. This will open up the color picker. Then, go in and change the color to a more appropriate value. Here's the full tutorial for the effect: Layers in Photoshop allow you to add extra data to an image. This is useful for more than just adding text overlays. For example, you could use these layers to add textures, effects, or anything that you'd like. As with any graphics applications, the order you add these layers in will determine what order they show up. To start creating a new layer, open the top layers panel and right click anywhere on the screen to add a new layer. It's essential to play around with various sizes of the insert area and different angle views to find out what you like best. For more information, check the videos. Once you've entered the water, you need to blink. Turn that little red eye on and off, and you should see the image change. Then you can start to adjust the color. The way to get the most out of this is to pick a color and adjust the color spectrum just a little. Our Color tool lets you create, copy, and modify the color swatch to your liking, in addition to allowing you to

create your own custom palette. You can also do much more: we can change the amount of color intensity, spatialize and localize color, even introduce a gradient effect. e3d0a04c9c

## **Adobe Photoshop CC 2018 With Product Key PC/Windows x32/64 {{ finaL version }} 2022**

One of the most important features, which is completely different from the older versions of Photoshop, is the new use of the Adobe Sensei AI. The innovative new pencil tool makes it possible to change the direction of a person's gaze simply by moving your finger, which is simply amazing for photo retouching, photo manipulation and design creation. This tool is some of the most important features that have been introduced by Adobe in the latest versions of Photoshop. Downloadable from the Amazon Kindle Store, Creative Cloud, or your favorite ebook retailer, Photoshop: A Complete Course and Compendium of Features is available to customers from the Adobe Store. Adobe Photoshop: A Complete Course and Compendium of Features is your guide to creating, editing, and enhancing images and designs in Adobe Photoshop. Whether you're retouching a photograph, making a simulated chalk drawing, or creating a composite photo with a 3D drawing, Photoshop is the tool for you—and this book will teach you what you need to know. After the release of Photoshop CS6, many of the powerful features of Photoshop were moved from the Adobe Bridge module to the namesake desktop application in order to create a cleaner, more streamlined user experience. Innovative workflow enhancements enable users to access the features they need where they need them, creating a more efficient creation and editing process. These features were integrated into what was then known as the Photoshop Plug-ins application.

download photoshop 8 windows 7 photoshop eraser tool free download download eraser tool for photoshop photoshop magic eraser tool free download download magic eraser tool photoshop cloth eraser tool photoshop download photoshop edit app download download edit photoshop apk download aplikasi edit photoshop gratis download gambar bahan edit photoshop

As with its Elements stablemate, Premiere Elements, Photoshop Elements for macOS matches its Windows 10 counterpart featurefor-feature. The software requires macOS 10.14 or later, but it doesn't yet support Apple Silicon M1-based Macs. That's on Adobe's roadmap for the software, however. Instead, it now relies solely on the latest unified hybrid graphics API (Universal Windows Platform (UWP) Windows) on its revolutionary Radeon Instinct GPUs on both Windows 10 and Windows 7 64 bit. This is thanks to the new API for PowerStroke APIs, Project Comet hardware-accelerated I/O, and Havok based optimized shaders, developed exclusively for the newest generation of AMD RDNA-based graphics. These latest capabilities were made possible through intensive development of the new Universal Windows Platform and Universal Windows Platform Graphics APIs, which are now being used to power the new Photoshop features for Windows. More specifically, these new capabilities tie together both the native Windows 10 UWP APIs and the new RDNA GPU hardware together to enable some significant gains in both 2D as well as 3D performance. These abilities are enabled by the custom hardware-accelerated texture cache, threading, and graphics APIs coming from the latest AMD RDNA graphics and its UWP graphics APIs. This allows a new sense of the level of power and control over the underlying graphics hardware when using it to power a graphics application. In addition to the faster performance, more sophisticated geometry, and enhanced 2D and 3D editing features, the RDNA-enabled format also supports features such as layer masks and support for alpha channels. This opens up new ways to work with images where transparency and alpha channels are required.

There seems to be a lot of confusion about the pricing of Photoshop, but it has remained roughly the same for quite some time. It's important to note that there are different ways to purchase: You can get a perpetual license for the software or a one-off license for just one project. If you are looking for that \$250 one-time fee from Adobe, you will need to know that you can license your Photoshop under a different license. This means you can use the same program on more than one machine, with no limitations, by purchasing an individual license for

each machine. Another interesting option to explore is the Creative Cloud. This is one of the most powerful options a designer can choose that offers a subscription based option in which you can purchase the software at a discounted price and pay annually. Not only does it cost less, but you will also have access to all the software upgrades and the next feature updates for the software. Furthermore, another great option to consider is the subscription model as this is an extremely flexible one for those who have a digital portfolio. With this option, you can get full access to all the application's features, from the newest to older versions. The subscription package is monthly or annually; depending on which subscription you choose, you can also select up to a threeyear period. This is similar to the five-year option found in a full perpetual license. In addition, you have the ability to try the software and preview its features. The graph below from the Adobe website shows both the perpetual and the subscription model. While it is clear that the subscription model is more expensive than a full perpetual license, remember that you are giving up the flexibility of using a license. If you are going to give up the flexibility of using what you have, you should make that decision after careful consideration.

<https://zeno.fm/radio/cat-et-20-12a-keygen-software-04> <https://zeno.fm/radio/train-station-renovation-free-download-pc-game> <https://zeno.fm/radio/maintop-dtp-v5-3-crack-4-857> <https://zeno.fm/radio/whatsup-gold-v16-keygen-torrent> <https://zeno.fm/radio/sybase-powerdesigner-15-3-crack> <https://zeno.fm/radio/download-fazail-e-amaal-in-telugu-pdf> <https://zeno.fm/radio/solucionario-de-fisica-alonso-acosta-tomo-1> <https://zeno.fm/radio/office-2013-desatendido-64-bits-2wsg> <https://zeno.fm/radio/deool-band-marathi-full-hd-movie-download> <https://zeno.fm/radio/backupbc01exe-aycu> <https://zeno.fm/radio/failed-to-initialize-steam-resident-evil-6-fix>

Whatever the queries you have regarding Photoshop, you can find the answers in the comments section. Those who have already joined this fascinating community have a better chance to learn and develop the highest skills. In addition, Photoshop's own content-aware group function enables you to

fill the gaps easily, even though your photographs are seared with a digital propaganda. In the Creative Cloud, you will find three main types of duplicated images. The type of duplication includes the Content-Aware Fill, Cloud-based Outputs and Characteristic-based outputs. The character based duplication is one of the great technologies of Photoshop CC. Photoshop is a powerful people tool. It is a benevolent software, sound in its execution, and can meet the majority of the needs. But, there will never be more than one best tool for a job. When it comes to designing, photography or constructing, it has no equals. And, not one tool can get all attributes in all tasks. If you are trying to find the best of the best, then the tools that aren't top-notch or mature will never give you the desired results. When evaluating software for editing and creating images and graphics, you should know your priorities. First of all, you need a tool that is easy to use, powerful, and gets the job done. The WWW is full of sources that talk in superlatives for all the functions that any other software performs. But, all this doesn't give you the custom feature, or any adjustment of the tool you are using. So, don't let the software's delivery power or its big name that talk in become standards of quality.

<https://healthwhere.org/filehippo-photoshop-7-free-download-fixed/>

- [https://lifemyway.online/wp-content/uploads/2023/01/Download\\_Adobe\\_Photoshop\\_2022\\_Version\\_23](https://lifemyway.online/wp-content/uploads/2023/01/Download_Adobe_Photoshop_2022_Version_230_Activation_Code_Product_Key_Full_3264bit__lAtest.pdf) [0\\_Activation\\_Code\\_Product\\_Key\\_Full\\_3264bit\\_\\_lAtest.pdf](https://lifemyway.online/wp-content/uploads/2023/01/Download_Adobe_Photoshop_2022_Version_230_Activation_Code_Product_Key_Full_3264bit__lAtest.pdf)
- [http://capabiliaexpertshub.com/photoshop-cs4-download-with-registration-code-for-windows-lifetime](http://capabiliaexpertshub.com/photoshop-cs4-download-with-registration-code-for-windows-lifetime-release-2022/)[release-2022/](http://capabiliaexpertshub.com/photoshop-cs4-download-with-registration-code-for-windows-lifetime-release-2022/)
- <https://www.ocacp.com/wp-content/uploads/2023/01/fortvit.pdf>

<https://nutacademia.com/wp-content/uploads/2023/01/archrayn.pdf>

[https://seecurrents.com/wp-content/uploads/2023/01/Download-Software-Adobe-Photoshop-For-Wind](https://seecurrents.com/wp-content/uploads/2023/01/Download-Software-Adobe-Photoshop-For-Windows-10-VERIFIED.pdf) [ows-10-VERIFIED.pdf](https://seecurrents.com/wp-content/uploads/2023/01/Download-Software-Adobe-Photoshop-For-Windows-10-VERIFIED.pdf)

<https://torbayexperts.com/wp-content/uploads/2023/01/rapkavi.pdf>

[https://www.vndaily1.com/wp-content/uploads/2023/01/Photoshop-2022-Version-230-With-Full-Keyge](https://www.vndaily1.com/wp-content/uploads/2023/01/Photoshop-2022-Version-230-With-Full-Keygen-PCWindows-lifetimE-patch-2022.pdf) [n-PCWindows-lifetimE-patch-2022.pdf](https://www.vndaily1.com/wp-content/uploads/2023/01/Photoshop-2022-Version-230-With-Full-Keygen-PCWindows-lifetimE-patch-2022.pdf)

[https://dottoriitaliani.it/ultime-notizie/alimentazione/download-adobe-photoshop-express-for-windows](https://dottoriitaliani.it/ultime-notizie/alimentazione/download-adobe-photoshop-express-for-windows-7-free-_verified_/) -7-free- verified /

[https://pensacola-beach-pontoon-boat-rentals.com/index.php/2023/01/02/photoshop-cs3-crack-license](https://pensacola-beach-pontoon-boat-rentals.com/index.php/2023/01/02/photoshop-cs3-crack-license-key-full-mac-win-x32-64-lifetime-release-2022/) [-key-full-mac-win-x32-64-lifetime-release-2022/](https://pensacola-beach-pontoon-boat-rentals.com/index.php/2023/01/02/photoshop-cs3-crack-license-key-full-mac-win-x32-64-lifetime-release-2022/)

[https://7hjbe5.a2cdn1.secureserver.net/wp-content/uploads/2023/01/Download-Photoshop-2022-Vers](https://7hjbe5.a2cdn1.secureserver.net/wp-content/uploads/2023/01/Download-Photoshop-2022-Version-2301-With-License-Key-WIN-MAC-64-Bits-2023.pdf?time=1672681560) [ion-2301-With-License-Key-WIN-MAC-64-Bits-2023.pdf?time=1672681560](https://7hjbe5.a2cdn1.secureserver.net/wp-content/uploads/2023/01/Download-Photoshop-2022-Version-2301-With-License-Key-WIN-MAC-64-Bits-2023.pdf?time=1672681560)

[http://www.milanomia2.com/wp-content/uploads/2023/01/Photoshop-Elements-14-Crack-Download-](http://www.milanomia2.com/wp-content/uploads/2023/01/Photoshop-Elements-14-Crack-Download-WORK.pdf)[WORK.pdf](http://www.milanomia2.com/wp-content/uploads/2023/01/Photoshop-Elements-14-Crack-Download-WORK.pdf)

[http://contabeissemsegredos.com/photoshop-cc-2019-version-20-license-key-full-activation-code-for-](http://contabeissemsegredos.com/photoshop-cc-2019-version-20-license-key-full-activation-code-for-mac-and-windows-2023/)

[mac-and-windows-2023/](http://contabeissemsegredos.com/photoshop-cc-2019-version-20-license-key-full-activation-code-for-mac-and-windows-2023/) <https://www.place-corner.com/photoshop-2020-patch-with-serial-key-keygen-2023/> [https://www.sitedirectory.biz/photoshop-2022-version-23-4-1-download-free-licence-key-mac-win-326](https://www.sitedirectory.biz/photoshop-2022-version-23-4-1-download-free-licence-key-mac-win-3264bit-2022) [4bit-2022](https://www.sitedirectory.biz/photoshop-2022-version-23-4-1-download-free-licence-key-mac-win-3264bit-2022) <https://www.grenobletrail.fr/wp-content/uploads/2023/01/randcour.pdf> [https://amnar.ro/adobe-photoshop-cc-2018-version-19-download-free-cracked-win-mac-x64-latest-202](https://amnar.ro/adobe-photoshop-cc-2018-version-19-download-free-cracked-win-mac-x64-latest-2023/) [3/](https://amnar.ro/adobe-photoshop-cc-2018-version-19-download-free-cracked-win-mac-x64-latest-2023/) <https://bodhirajabs.com/wp-content/uploads/2023/01/zedgen.pdf> <https://www.holidays-bulgaria.com/wp-content/uploads/2023/01/wenhar.pdf> [https://legalzonebd.com/adobe-photoshop-cc-2015-version-18-download-free-free-license-key-64-bits](https://legalzonebd.com/adobe-photoshop-cc-2015-version-18-download-free-free-license-key-64-bits-latest-release-2022/)[latest-release-2022/](https://legalzonebd.com/adobe-photoshop-cc-2015-version-18-download-free-free-license-key-64-bits-latest-release-2022/) <http://www.otomakassar.com/wp-content/uploads/2023/01/uboans.pdf> [https://swisshtechnologies.com/adobe-photoshop-2022-version-23-1-download-free-activation-code-w](https://swisshtechnologies.com/adobe-photoshop-2022-version-23-1-download-free-activation-code-with-keygen-pc-windows-2023/) [ith-keygen-pc-windows-2023/](https://swisshtechnologies.com/adobe-photoshop-2022-version-23-1-download-free-activation-code-with-keygen-pc-windows-2023/) https://techcrunch-india.com/wp-content/uploads/2023/01/How To Download Cs5 Adobe Photoshop [\\_LINK.pdf](https://techcrunch-india.com/wp-content/uploads/2023/01/How_To_Download_Cs5_Adobe_Photoshop_LINK.pdf) <http://milanochronicles.com/photoshop-fabric-patterns-free-download-new/> [https://alsaadahfood.com/ar/download-free-adobe-photoshop-cc-2014-free-license-key-with-serial-key](https://alsaadahfood.com/ar/download-free-adobe-photoshop-cc-2014-free-license-key-with-serial-key-3264bit-2022/) [-3264bit-2022/](https://alsaadahfood.com/ar/download-free-adobe-photoshop-cc-2014-free-license-key-with-serial-key-3264bit-2022/) <http://thebluedispatch.com/photoshop-graphic-design-software-free-download-upd/> [https://hypdsupps.com/wp-content/uploads/2023/01/Photoshop-Painting-Plugins-Free-Download-VER](https://hypdsupps.com/wp-content/uploads/2023/01/Photoshop-Painting-Plugins-Free-Download-VERIFIED.pdf) [IFIED.pdf](https://hypdsupps.com/wp-content/uploads/2023/01/Photoshop-Painting-Plugins-Free-Download-VERIFIED.pdf) [https://towntexas.com/wp-content/uploads/2023/01/Photoshop\\_Pc\\_New\\_Version\\_Download\\_Extra\\_Qu](https://towntexas.com/wp-content/uploads/2023/01/Photoshop_Pc_New_Version_Download_Extra_Quality.pdf) [ality.pdf](https://towntexas.com/wp-content/uploads/2023/01/Photoshop_Pc_New_Version_Download_Extra_Quality.pdf) <https://interiorideas.org/download-free-photoshop-2022-version-23-1-serial-key-hot-2023/> <https://recetasencilla.xyz/free-download-setup-file-of-adobe-photoshop-new/> <https://www.zmiksowane.com/wp-content/uploads/2023/01/rosecha.pdf> <https://countrylifecountrywife.com/how-to-download-adobe-photoshop-free-in-pc-verified/> [https://www.scoutgambia.org/download-adobe-photoshop-cc-2015-version-18-with-registration-code](https://www.scoutgambia.org/download-adobe-photoshop-cc-2015-version-18-with-registration-code-for-windows-lifetime-patch-2023/)[for-windows-lifetime-patch-2023/](https://www.scoutgambia.org/download-adobe-photoshop-cc-2015-version-18-with-registration-code-for-windows-lifetime-patch-2023/) [https://nationalpark21th.com/2023/01/02/photoshop-2021-version-22-4-2-with-full-keygen-patch-with](https://nationalpark21th.com/2023/01/02/photoshop-2021-version-22-4-2-with-full-keygen-patch-with-serial-key-windows-10-11-update-2023/) [-serial-key-windows-10-11-update-2023/](https://nationalpark21th.com/2023/01/02/photoshop-2021-version-22-4-2-with-full-keygen-patch-with-serial-key-windows-10-11-update-2023/) [https://list-your-blog.com/wp-content/uploads/2023/01/Photoshop-Text-Effects-Free-Psd-Download-LI](https://list-your-blog.com/wp-content/uploads/2023/01/Photoshop-Text-Effects-Free-Psd-Download-LINK.pdf) [NK.pdf](https://list-your-blog.com/wp-content/uploads/2023/01/Photoshop-Text-Effects-Free-Psd-Download-LINK.pdf) [https://vaveyan.com/adobe-photoshop-2021-version-22-4-2-incl-product-key-crack-3264bit-lifetime-re](https://vaveyan.com/adobe-photoshop-2021-version-22-4-2-incl-product-key-crack-3264bit-lifetime-release-2022/) [lease-2022/](https://vaveyan.com/adobe-photoshop-2021-version-22-4-2-incl-product-key-crack-3264bit-lifetime-release-2022/) [https://greybirdtakeswing.com/wp-content/uploads/2023/01/Adobe\\_Photoshop\\_CC\\_2019.pdf](https://greybirdtakeswing.com/wp-content/uploads/2023/01/Adobe_Photoshop_CC_2019.pdf) <https://audiobooksusa.com/photoshop-cs2-download-free-mac-free/> [https://mercatinosport.com/wp-content/uploads/2023/01/Adobe-Photoshop-70-Download-Now-NEW.p](https://mercatinosport.com/wp-content/uploads/2023/01/Adobe-Photoshop-70-Download-Now-NEW.pdf) [df](https://mercatinosport.com/wp-content/uploads/2023/01/Adobe-Photoshop-70-Download-Now-NEW.pdf) <https://kantinonline2017.com/download-adobe-photoshop-full-version-free-for-windows-10-top/>

The native file format for Photoshop is PSD. Some features and operations may place restrictions on the file format in order to prevent corruptions. You can convert PSD to other file formats such as JPEG, TIFF, PNG, etc. The best way to do this is to use the Move function on the File menu. The Move function allows you to move objects from one file to another. The second feature is called Embedly. It will let you quickly

search across your entire photo library and comb through it to find the perfect image. You can then use the Embedly feature to search for an image from your Amazon account and apply it to wherever or whenever you want in your photo. The new Share for Review "beta" enables Photoshop users to collaborate on a project from inside the app while retaining full control of their progress. Using a new collaboration window that appears on top of Photoshop, users can work with a team of collaborators at their own pace, from anywhere. The collaboration window displays the active document and tabs for each person in the team, with in-app chat, annotations, comments and eraser tools. Users can also collaborate with remote teams who aren't on a corporate network, or use the Share for Review feature to work with teams on a remote server. Photoshop is known as the most widely used photo editing software. It supports various editing tools that include red eye detection and removal, selective color treatments, and much more. You can also use the smart object feature to add custom text to an image, create a graphic template, or insert a 3D object into an image, allowing you to change the image's color, texture, and even transparency.